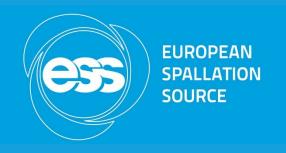

# **EPICS Web Services**at ESS

Hinko Kocevar

Software Engineer – Beam Diagnostics

European Spallation Source ERIC

2019-06-03

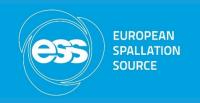

# WebPV - http://webpv.esss.lu.se

Homepage http://webpv.esss.lu.se

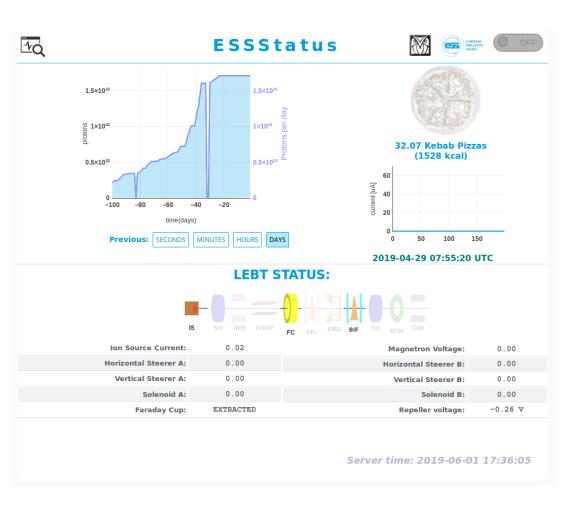

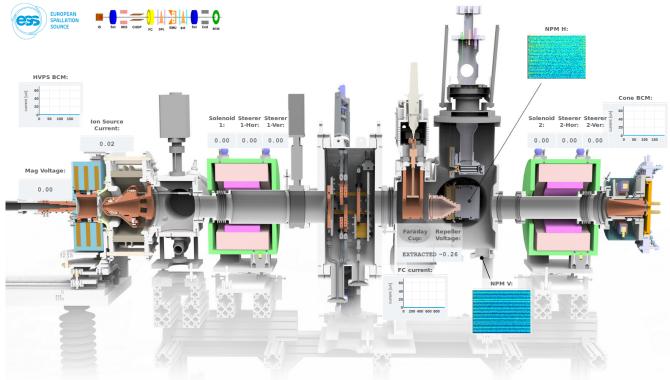

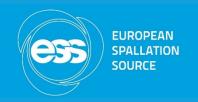

# WebPV - http://webpv.esss.lu.se

- Created by two engineers at ESS AD/BD
- Based on webEPICS from ORNL/SNS (https://github.com/klemenv/WebEPICS)
- Adapted for python3 and pyepics3 on top of EPICSv3 (not EPICSv4 / pva)
- Read-only (no "caput")
- No conversion of OPI/BOB files to HTML/JS (hand crafted web pages)
- Basic JS/HTML for text and graphics, plotly.ly for plots
- Can connect directly to live IOC PV
  - Also with a python3 based IOC (using pcaspy) that performs proton counting
- Websocket communication between the web server and the client

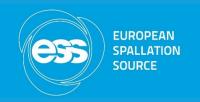

# WebPV - http://webpv.esss.lu.se

- Cool looking, with graphics from real 3D model
- For showing off what is going on at ESS to the wider audience
  - For non-technical, non-scientific folks; for layman as in "a guy in a bar"
- Beam diagnostics focused
  - But with no restrictions on having other discipline, such as RF or vacuum, included
- No so much RAD friendly
  - HTML/JS is hand crafted
  - New features can be added, but need manual change of JS/HTML code

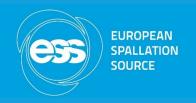

# Public Operations Screen - http://pos.esss.lu.se

Homepage http://pos.esss.lu.se

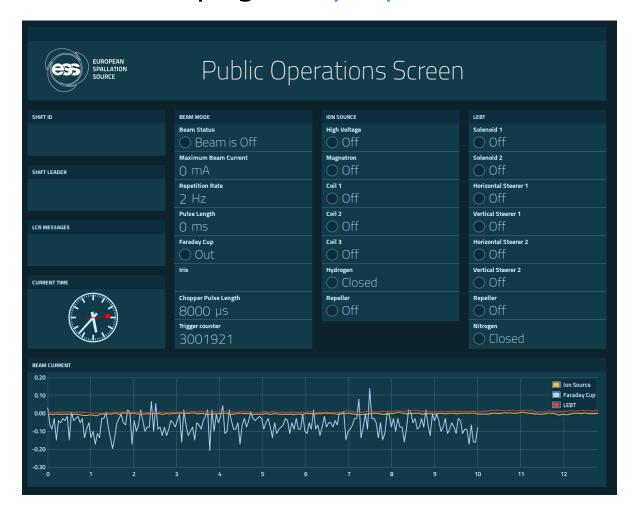

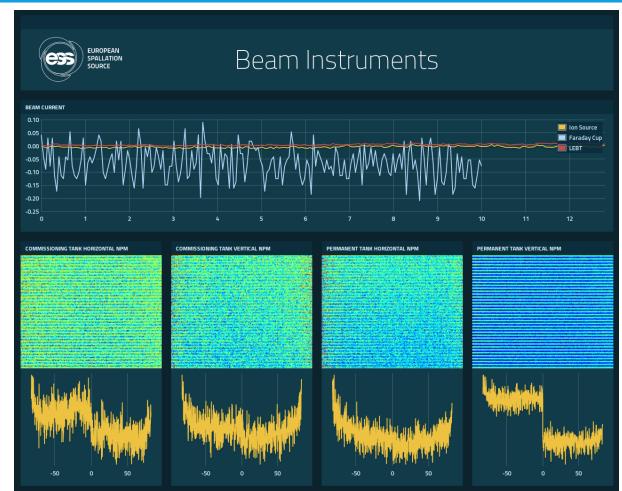

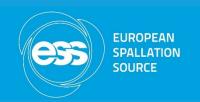

### Public Operations Screen - http://pos.esss.lu.se

- Created by controls/operator/scientist guy at ESS ICS
- Based on freeboard (https://github.com/Freeboard/freeboard)
- python3 only code generator no JS/HTML coding required
- Uses JSON strings for data delivery
- Read-only (no "caput")
- Generated JS/HTML/CSS for text, plots made with Flot Extended Widget
- Using direct access to IOC PVs through PV gateway
- No dedicated backend IOC

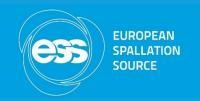

### Public Operations Screen - http://pos.esss.lu.se

- For quick & simple and unobstructed view of the ESS accelarator
  - No logins, no VPN, mobile friendly out of the box
  - For scientists visiting ESS, public displays within science village, at the ESS bus stop,...
- RAD concepts are followed
  - Can add new field/widget/plot in matter of minutes
- Very clean & minimalistic, at the price of "eye candy"
  - No fancy graphics and distracting features
  - Less is more
- Scalable and versatile in use case support
  - Different use cases are quickly deployed
  - Comes with UI builder

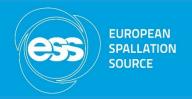

#### **Authors**

- Presented were pet projects of certain individuals
- In the future ESS might come up with more defined web page(s)
  - Up to communications team and with ICS to solidify the concept
  - Ideas presented today might be a good start in getting there
- Public Operations Screen
  - Emanuele Laface (emanuele.laface@esss.se)
- WebPV
  - Thomas Grandsaert (thomas.grandsaert@esss.se)
  - Hinko Kocevar (hinko.kocevar@esss.se)